Perl5.86 Unicode PDF

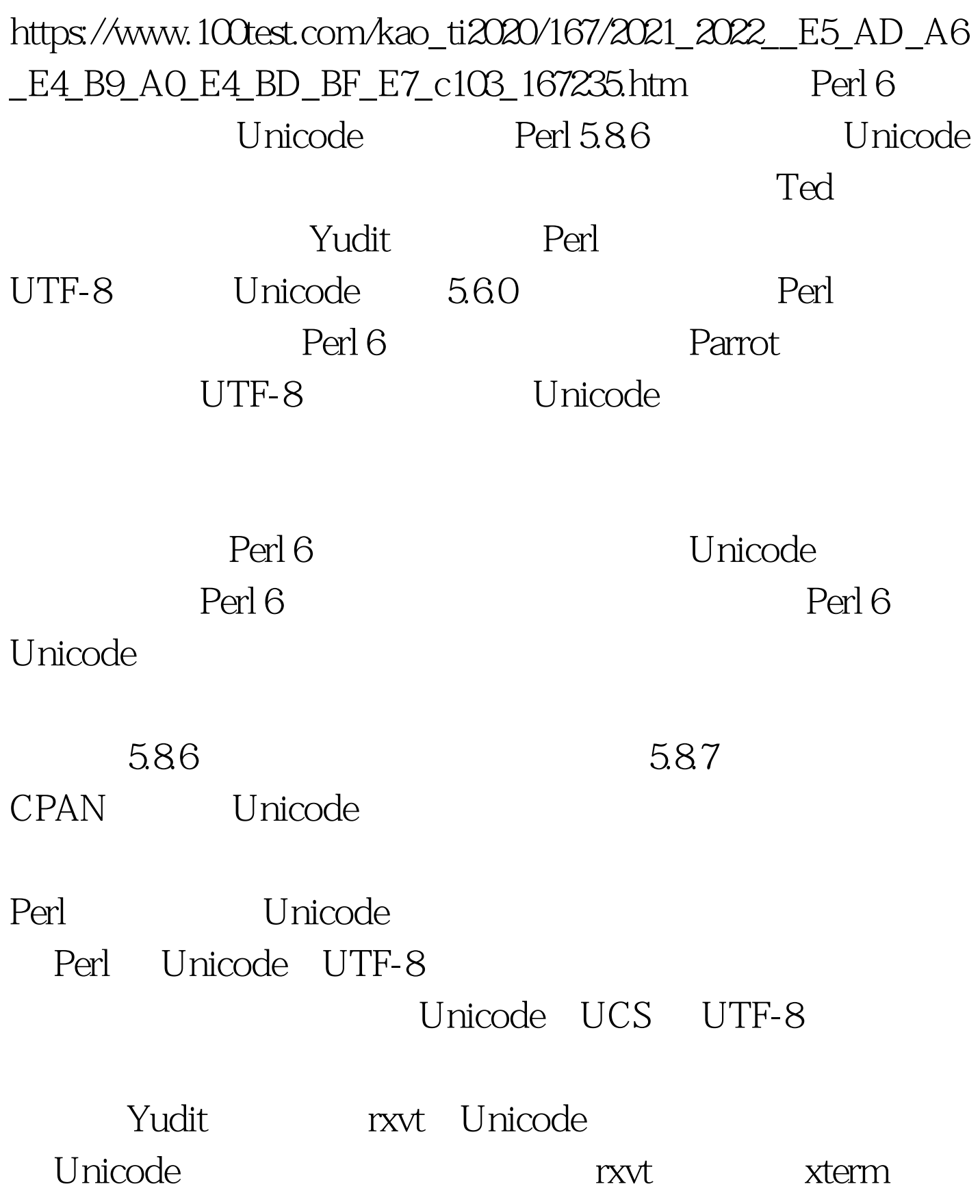

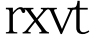

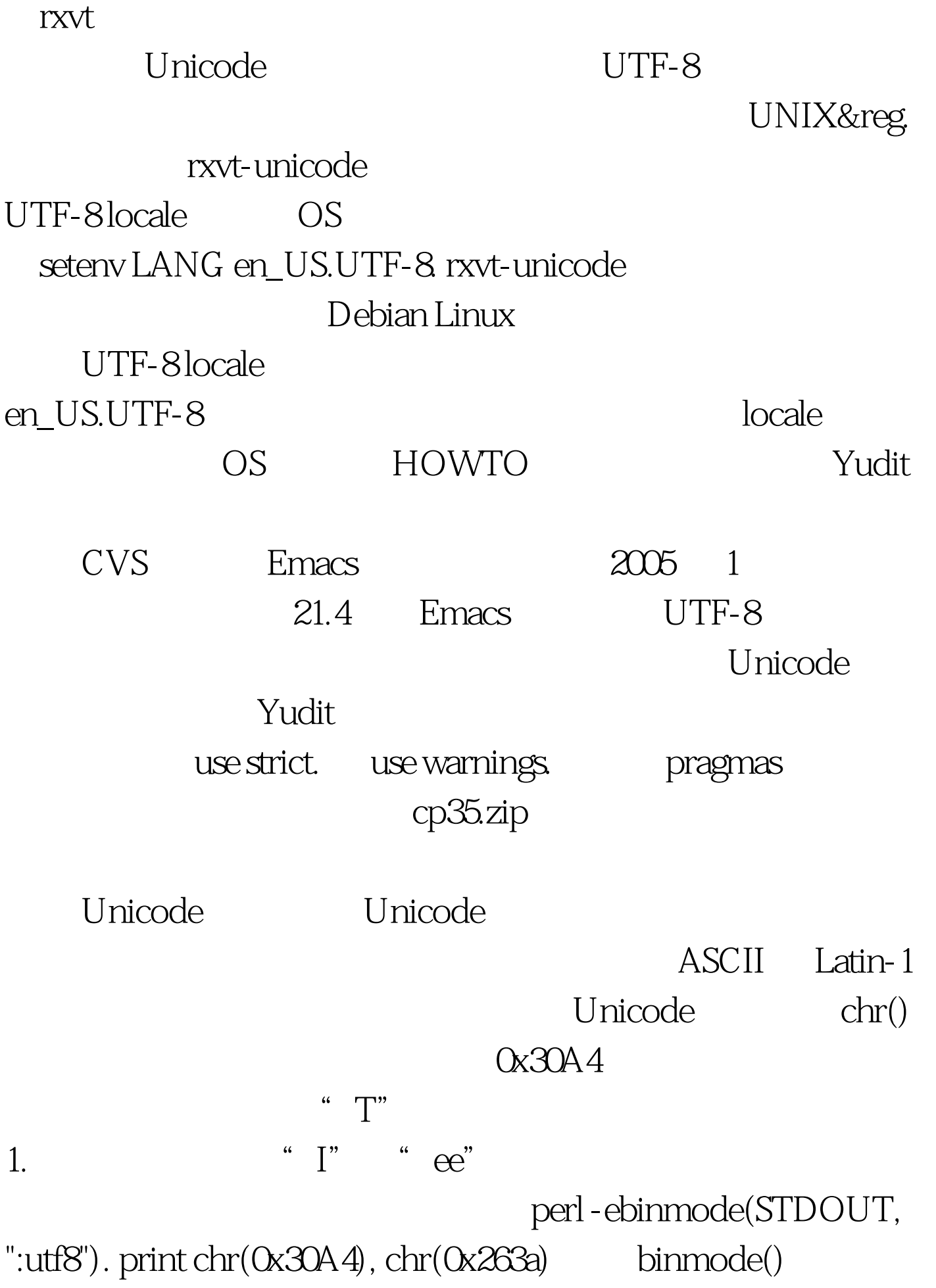

perldoc

perlunicode perldoc perlrun (1%) Perl 99% separately noted that the separately separately separately separately separately separately separately separately separately separately separately separately separately separately separately separately separately

, and the property of  $\operatorname{Perl}$ 

UTF-8 Perl script 2.pl UTF-8 HERE Script 3.pl  $\cdot$ " UTF-8 HERE marker script 4.pl "Cant find string terminator \343 anywhere before EOF at ./4 pl line 7."  $\sqrt{343}$  Unicode 可以作为 HERE 标记。 在这里的人的是否是否是否是否是否是否是否是否是否是否是否是否是

use utf8. The Unicode HERE

可以给一个。<br>【中国的人民法》<br>【中国的人民法》 use utf8. Unicode

Unicode

ord() and  $5\text{pl}$ 

 $500$ 

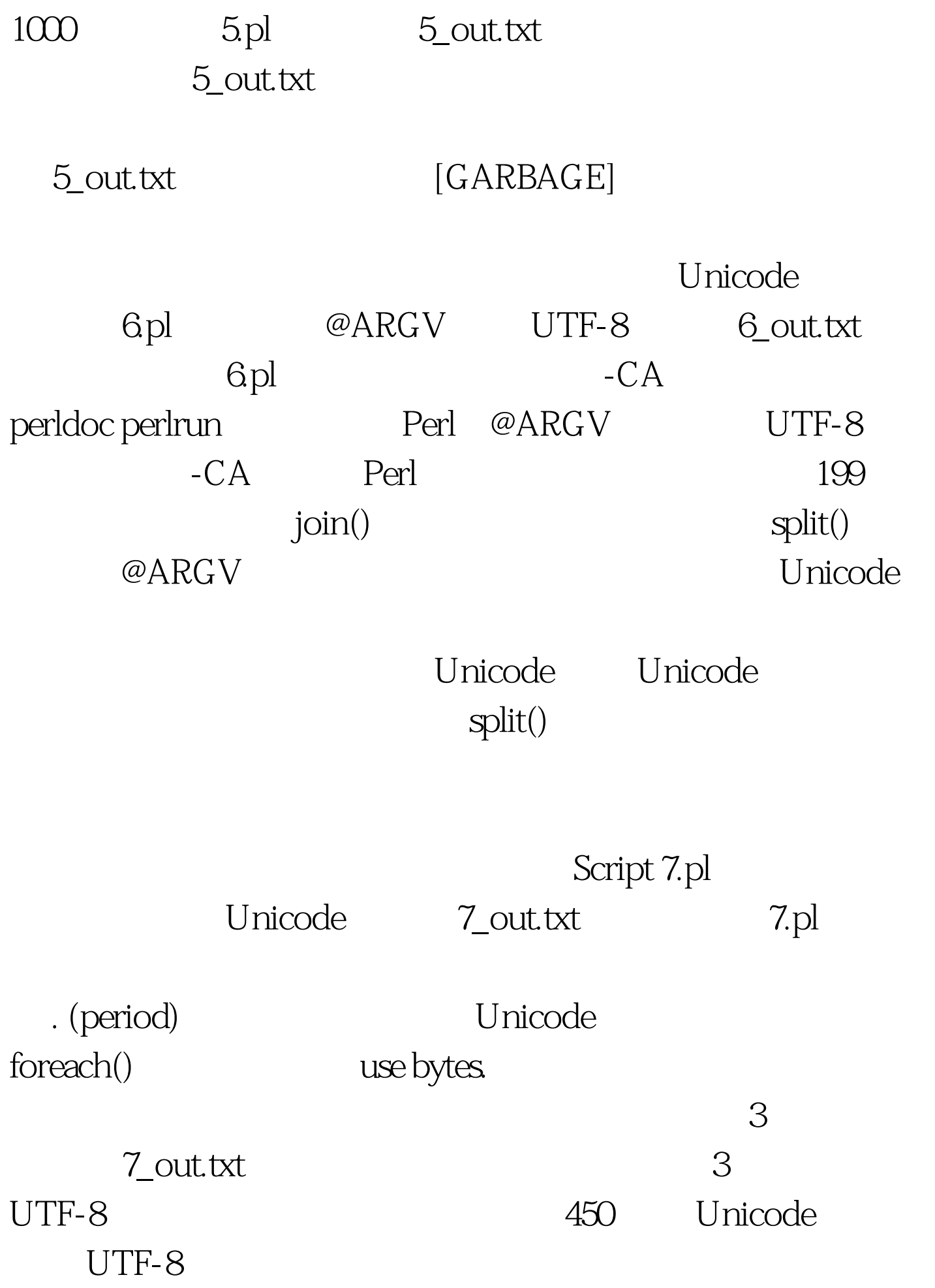

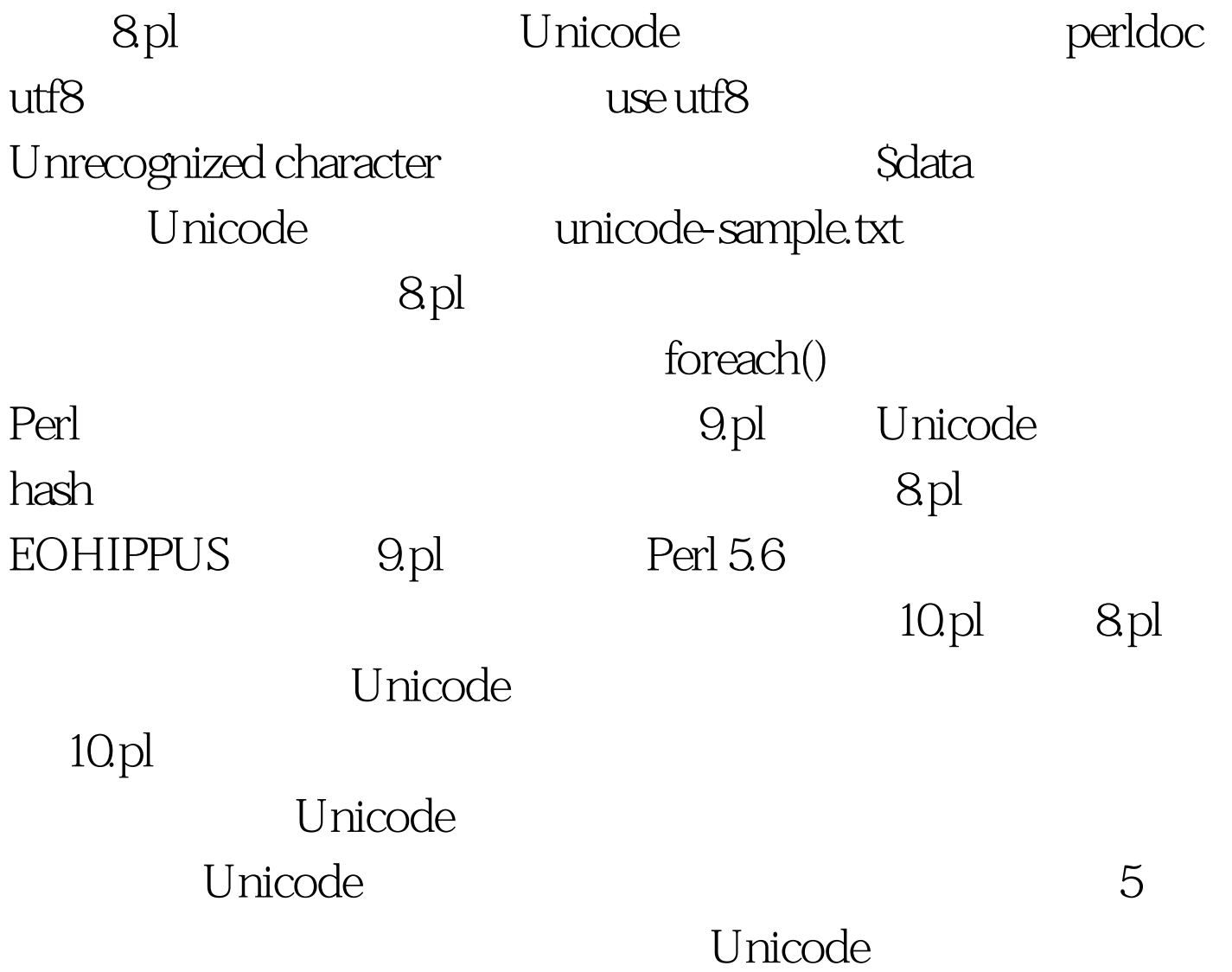

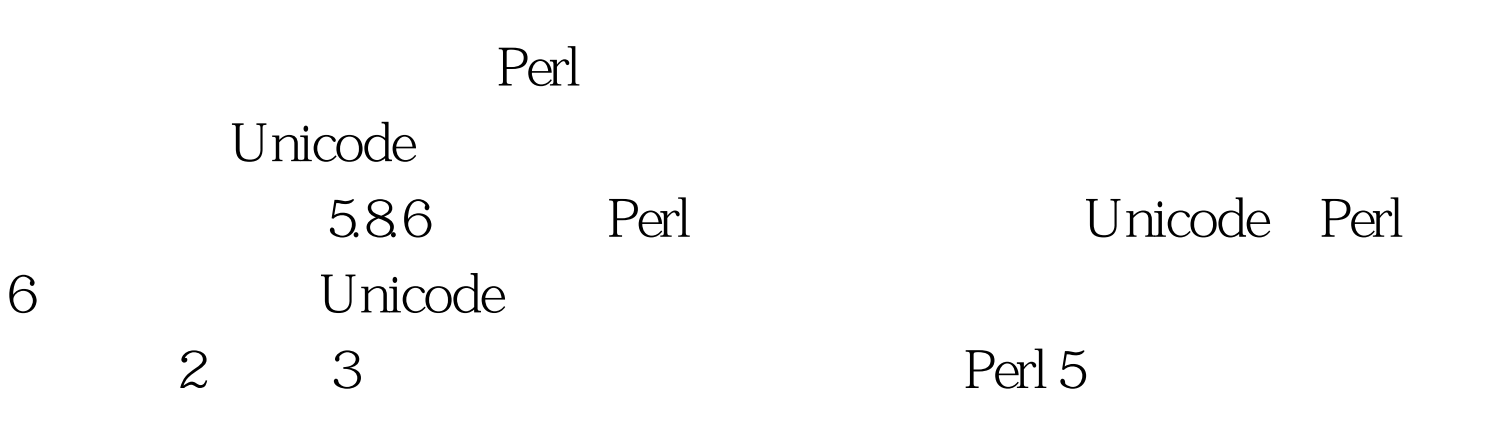

## 1 Unicode

## UTF-8

UTF-8 Perl 5 perldoc

encoding, UTF-8 Unicode

Unicode IBM developerWorks

Unicode

 $100Test$ www.100test.com